## [Unoaenje ulaznih faktura tr](https://wings.rs/unosenje-ulaznih-faktura-troskova)oakova

To su fiskalni ra uni koji obavezno moraju da imaju PIB naae firme i to tr knji~enja:

Na osnovu PIB-a se bira firma. Zatim se bira opcija Ulaz/izlaz, Ulazne fa registratora ulaznih faktura. Bira se registrator na sledei na
in:

- PLATNE KARTICE svi ra uni koji su pla eni karticom (vidi se na in pla
- BLAGAJNA svi ra uni koji su pla eni keaom ili karticom koja nije naaa

Zatim se komandom F2 unosi ra un. Popunjavaju se podaci o broju ra una koji je na ra unu ozna en kao PFR broj i to samo zadnja grupa cifara. Z Ukoliko je ra un za gorivo ili neato povezano sa autima, u polju SEKTOR koji se ra un odnosi (unese se bilo koji simbol i ENTER za spisak). Svi d datum ra una.

Zatim se ulazi u opciju Troakovi i porezi i komandom Sh-F2 unose stavke.

Podaci se unose kako je nazna eno, samo ato se ukupan iznos ra una uno Dobija se ovakva stavka:

Ukoliko je u pitanju ra un na koji nemamo pravo odbitka, treba na prvom taster - ime se ozna ava da nemamo pravo odbitka. Nemamo pravo odbi

- Gorivo i sve za automobile
- Ugostiteljske usluge

Imamo pravo na odbitak:

- kancelarijski materijal
- sredstva za higijenu
- sve za kompjutere
- laptop
- sluaalice
- $\cdot$  usb
- sve vezano za naau delatnost

Postoji i na ianu toamatski unos ra una troakova

Uneti ra un trsekbeanirati i uneti u e-arhiva univa se dobija tako ato se na une aktivira Alt-E, E-arhiva, F2 i izabere se skenirani dokument. Za datum se a za tip dokumenta ULAZNA FAKTURA.

Na kraju se ravuidentira u delovodnnikunjemu se pritisne slovo D, promen dokumenta na datum ra
una i potvrdi sve do kraja.

### Primeri unetih ra
una

Kupljeno gorivo sa popustom i sredstvo za pranje stakla (nema odbitka):

|  | F PDV POZ RAS OPIS |  |                                   |                 | VREDNOST BP POREZ VREDNOST POR ( |
|--|--------------------|--|-----------------------------------|-----------------|----------------------------------|
|  |                    |  | $\bullet$ 8a.2 - Vre gorivo       | 7.135,50 P20    | 1.427,10                         |
|  |                    |  | $\bullet$ 8a.2 - Vre save & drive | $-358,75$ $P20$ | $-71,75$                         |
|  |                    |  | • 8a.2 - Vre sredstvo za stakla   | 390,83 P20      | 78,17                            |
|  |                    |  | $\bullet$ 8a.2 - Vre save & drive | $-39.08$ $P20$  | $-7,82$                          |
|  |                    |  |                                   |                 |                                  |

Kupljen USB (imamo odbitak):

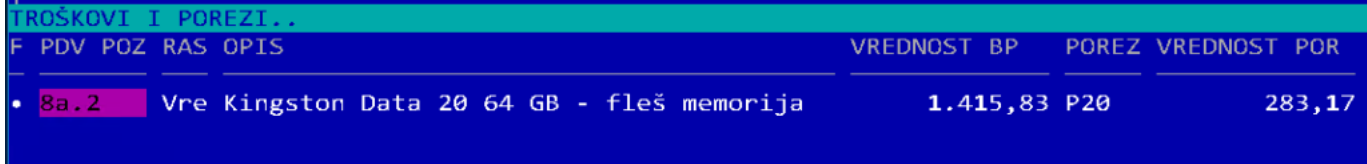

# **Automobili**

- 1. Fiat punto boba bg 198 ax
- 2. Suzuki s-cross bg 2409ln
- 3. Suzuki vitara bg 1272 lr
- 4. Toyota chr my-21 (beli) bg 2217if
- 5. Toyota chr my-18 (sivi) bg 1608sn
- 6. Toyota yaris vlada bg 1704 hm
- 7. Toyota yaris dejan bg 1704 hl
- 8. Toyota yaris 133 gošović bg 809bj
- 9. Toyota yaris stella cune bg 2193 li
- 10. Toyota yaris y20 višnja bg 1704pv

# **Platne kartice**

### **UNICREDIT MASTERCARD AGENCIJA**

Nenad 4656

Boba 4730

Sdeki 4714

Cune 4722

Gošović 4706

Vesna 4664

Vlada 4680

Uroš 4698

Ivana 4672

### **UNICREDIT MASTERCARD DOO**

Nenad 4649